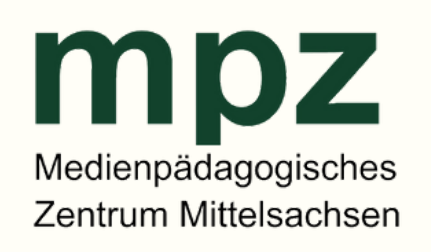

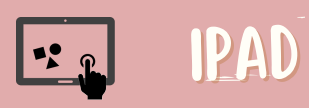

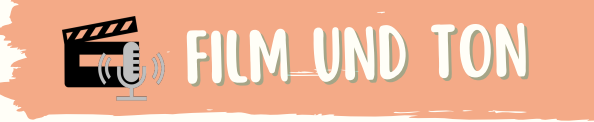

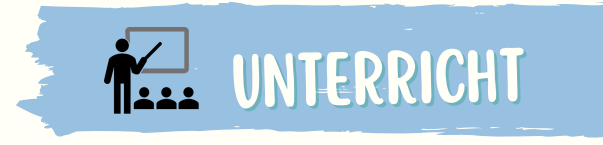

veb<br>exp [ROBOTIK](https://cms.sachsen.schule/mpzfbg/workshops/robotik.html)

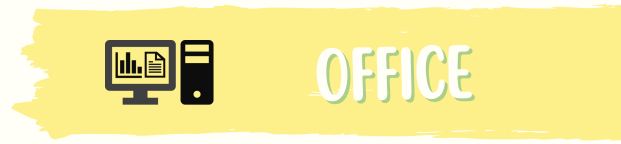

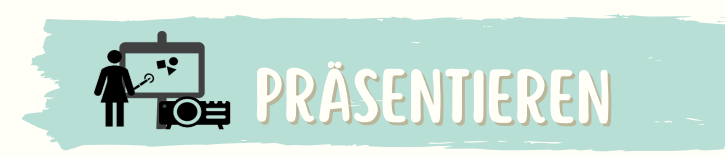

AN IHRER

SCHULE

[\(Erklär\)Videos](https://cms.sachsen.schule/mpzfbg/workshops/film-ton.html) erstellen, GreenScreen, GarageBand, (Erklär)Videos mit StopMotion

Datenschutz und [Urheberrecht,](https://cms.sachsen.schule/mpzfbg/workshops/sicher-im-netz.html) Homepage mit Schul-CMS

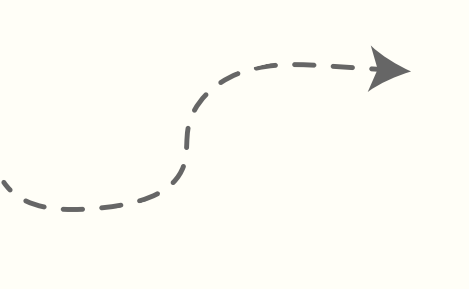

Arduino, Blubot, Calliope und mBot, Dash, Lego We.Do

3D-Druck und Konstruktion, Edu-Breakout, H5P, Tools zum kollaborativen Arbeiten, Onilo, QR-Codes und Kurzlinks, Tools zum spielerischen Lernen

## MESAX / LERNSAX 囯

einfache Bildbearbeitung, Präsentationen, Sejda, [Tabellenkalkulation,](https://cms.sachsen.schule/mpzfbg/workshops/am-computer.html) Textverarbeitung

LernSax Grundlagen, LernSax - Aufbau I, LernSax Administration, Klassen moderieren, [LernSax-Messenger,](https://cms.sachsen.schule/mpzfbg/workshops/lernsax-mesax.html) MeSax und EduCap-App

SketchNotes, Tutory, Worksheet Crafter, Canva

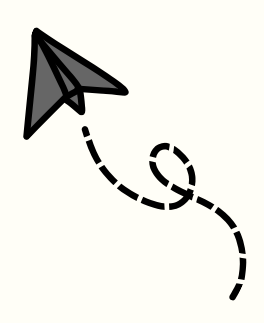

LernSax- Tafelsoftware, Openboard, ActivInspire und Prowise Presenter, Grundlagen Ihrer interaktiven Tafel

**[VORBEREITUNG](https://cms.sachsen.schule/mpzfbg/workshops/unterrichtsvorbereitung.html)** 

SCHILF

BookCreator, Classroom-App, iMovie, GarageBand, iPad für die Grundschule, [Geräteverwaltung](https://cms.sachsen.schule/mpzfbg/workshops/ipad.html) mit Jamf, iPad in Lehrerhand